# BTS CONSTRUCTIONS METALLIQUES

## E4 : ANALYSE ET CALCULS DE STRUCTURES

# **U41 : MECANIQUE**

**Durée : 4 heures Coefficient : 3**

**Le dossier technique d'étude est commun aux épreuves E4 et E5**

## **AUCUN DOCUMENT AUTORISE**

**Calculatrice conforme aux normes en vigueur autorisée**

#### **Contenu du dossier :**

Travail demandé Pages 1 à 3 Document réponse DR1 Page 4 Document réponse DR2 Page 5 Tableau des intégrales de Mohr Page 6 Formulaire **Page 6** 

**Les documents réponses DR1 et DR2 sont à agrafer dans les copies de composition**

**Les 3 parties peuvent être traitées indépendamment**

**Une attention particulière sera portée :**

**au repérage des questions**

 **aux soins apportés à la rédaction et aux schémas Il est conseillé au candidat de traiter chaque partie sur une nouvelle copie**

#### **Barème indicatif :**

- Question 1 : 7 Question 2 : 7
- Question 3: 6

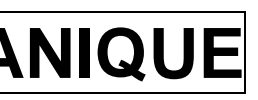

#### QUESTION 1 : Etude d'une panne

*Les réponses à la question 1 pourront être rédigées numériquement ou littéralement*

Etude d'une panne courante constituée d'un **IPE 160**

#### **1.1 Sur 2 appuis :**

Calculer la flèche au milieu de (A,B)

#### **1.2 Poutre continue sur 3 appuis :**

Nous envisageons le remplacement de la panne isostatique sur 2 appuis par une panne continue sur 3 appuis suivant le modèle ci-dessous :

- Calculer par la méthode des « rotations » le moment fléchissant au point B : **M<sup>B</sup>**
- Calculer les actions de liaison aux points A, B et C
- Calculer la flèche au milieu de la travée (A,B) en utilisant **le formulaire p 6**

#### **1.3 Poutre Cantilever :**

Nous envisageons le remplacement de la panne continue par le système « Cantilever » isostatique représenté ci-dessous :

L'ensemble est constitué de 2 éléments (A,D) et (D,C), articulés en D. L'ensemble repose sur 2 appuis A et B et une articulation en C.

- Après avoir isolé l'ensemble et les 2 tronçons (A,D) et (D,C) ; calculer les 3 actions de liaison en A, B et C.
- Tracer, en précisant les valeurs particulières, les diagrammes de l'effort tranchant **V** et du moment fléchissant **Mf** sur le tronçon (D,C)
- Calculer en utilisant la méthode de « *la force unitaire* », et à l'aide du tableau des **intégrales de Mohr page 6**, la flèche au milieu de (B,C)

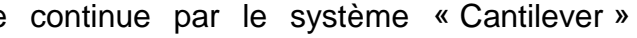

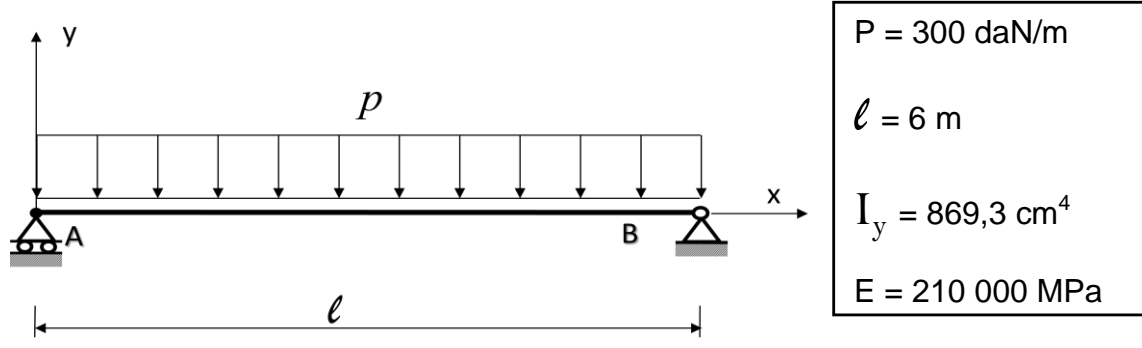

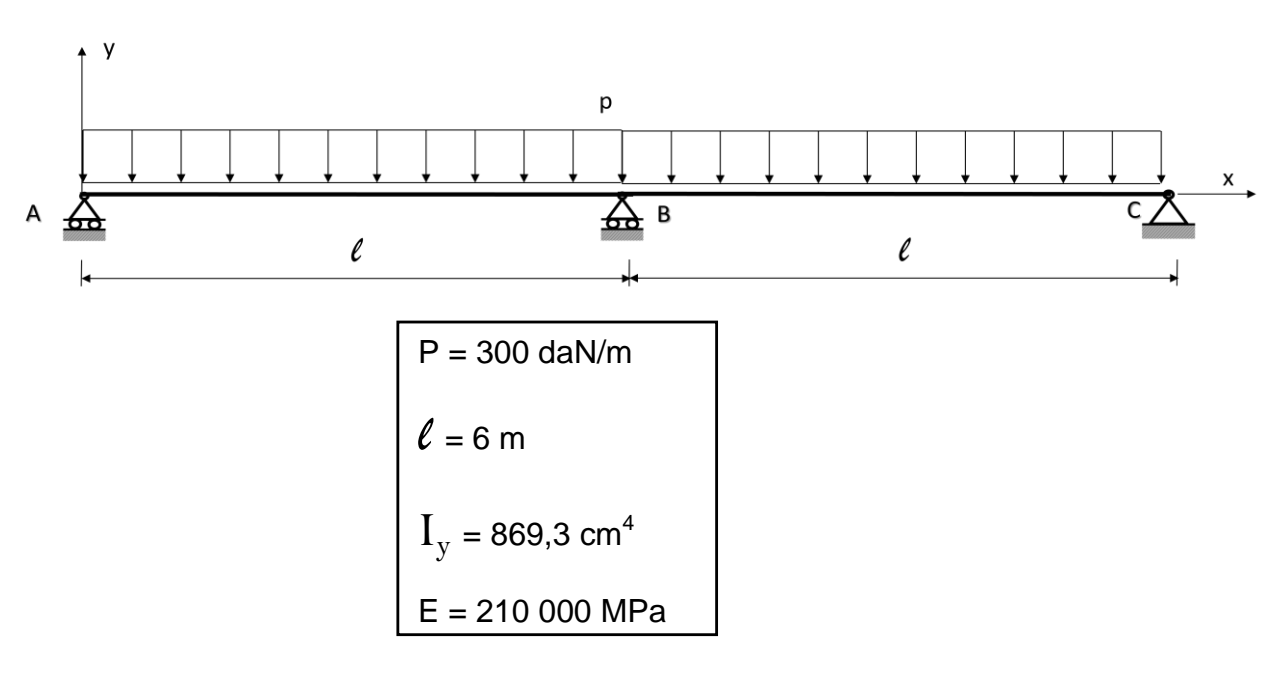

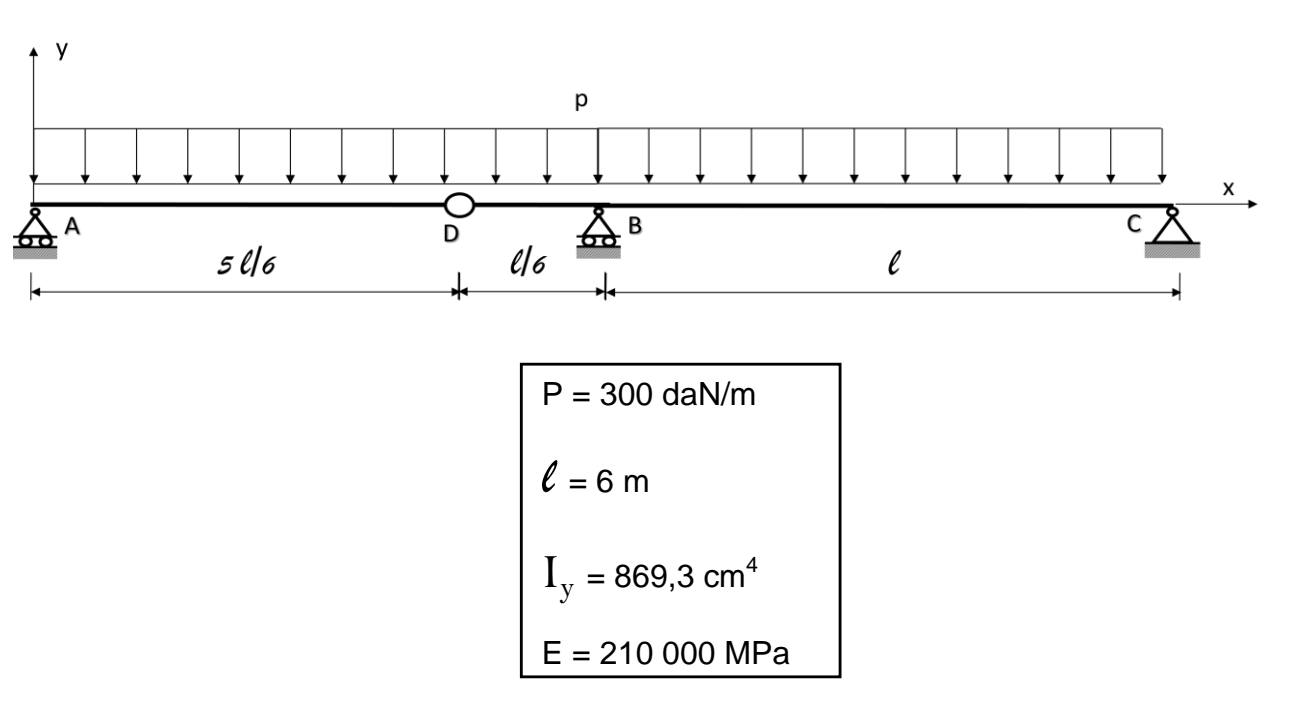

#### QUESTION 2 : Etude des stabilités

**2.1 Etude de la stabilité dans la file A :**

#### Données :

Les poteaux **AB** et **CD** sont des **IPE 400 : A = 84,46 cm²** La traverse **BC** est un **IPE 160** : **A = 20,09 cm²** La **diagonale** est une cornière à ailes égales **40x40x4 mm : A = 3,08 cm²**

- Démontrer que le système, représenté sur le schéma, est isostatique.
- Calculer les actions de liaison en A et D.
- Calculer les efforts  $N_0$  dans les barres.
- A l'aide du DR1, calculer le déplacement horizontal du point B, en appliquant la méthode de la « *force unitaire* ».

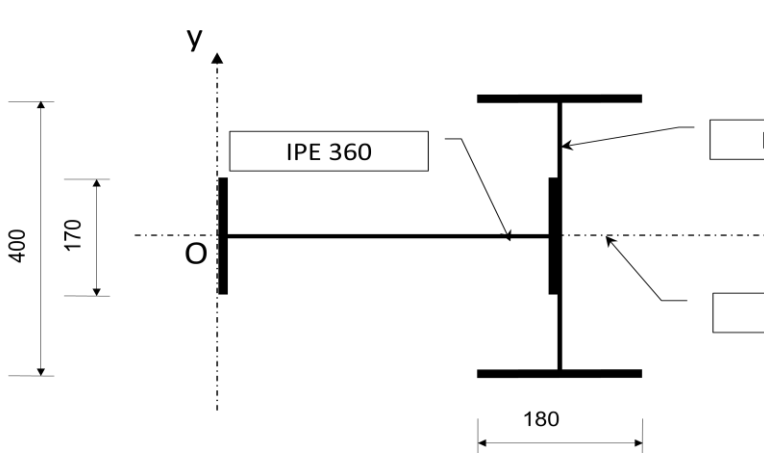

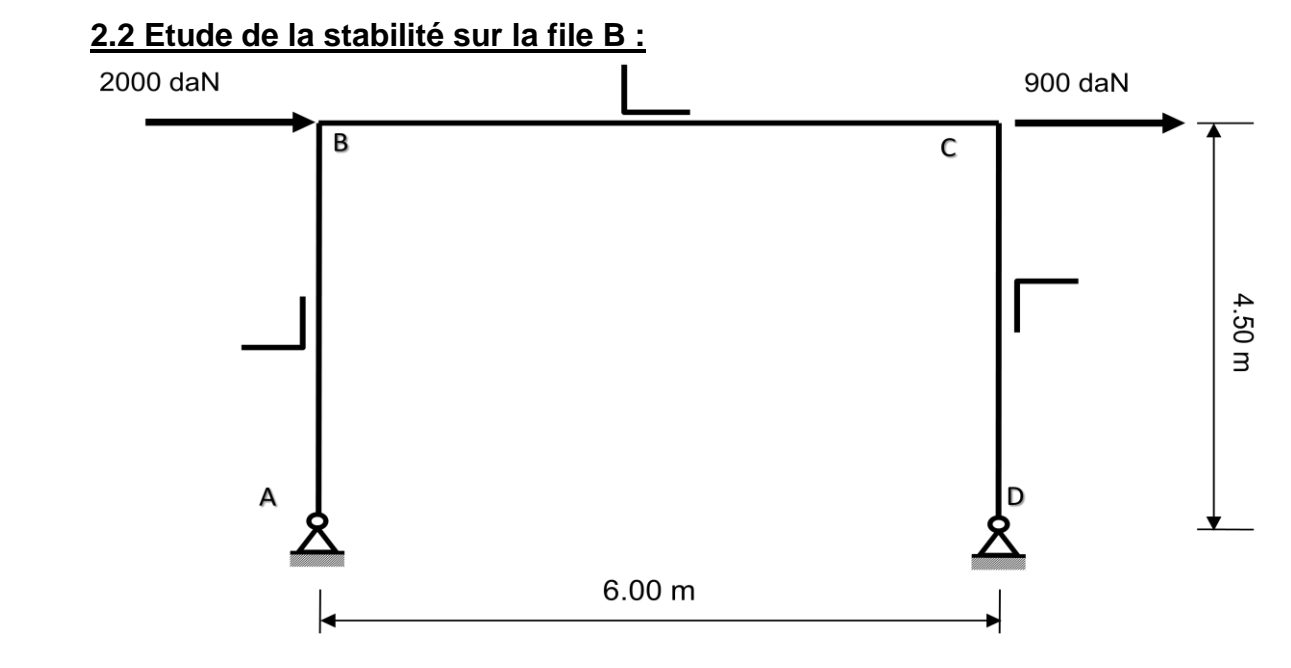

#### Données : Les **poteaux** sont des **PRS** reconstitués à partir de 2 profilés : **IPE 360** et **IPE 400** La traverse **BC** est un **IPE 360**

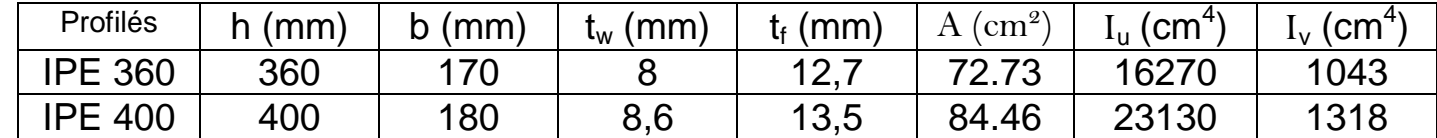

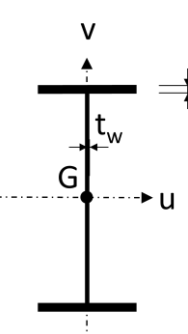

**IPE 400** 

 $\bullet$  Z

Axe de symétrie

 $\Rightarrow$ t<sub>f</sub>

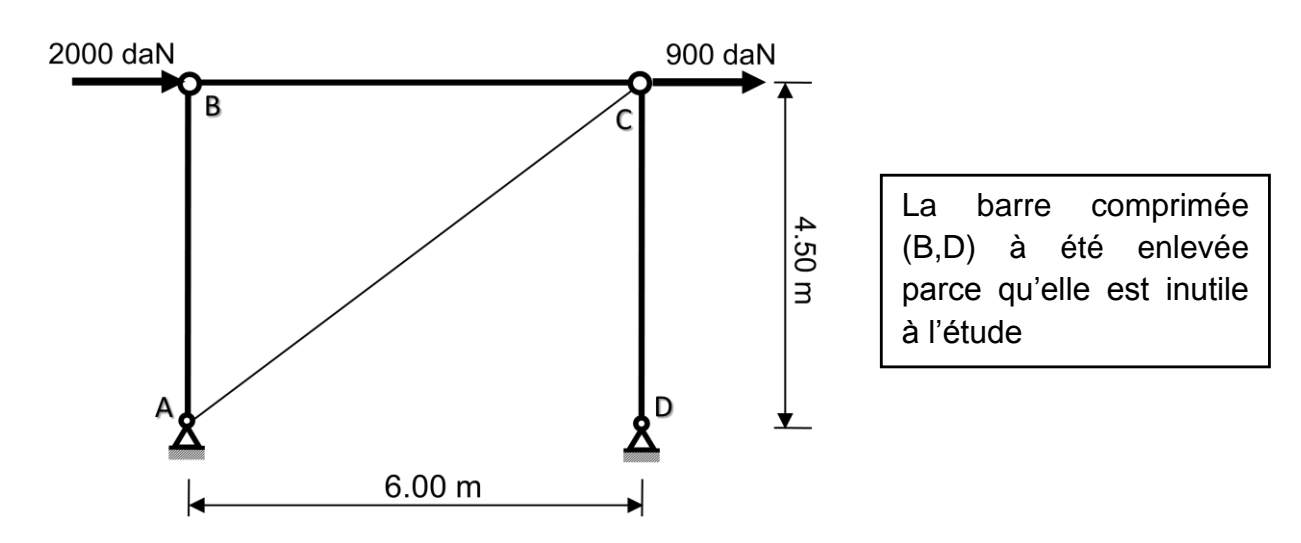

2.2.1 Déterminer la position du centre de gravité G de la section du poteau dans le repère (O, y, z)

2.2.2 Calculer les moments quadratiques de la section par rapport à ses axes principaux.

2.2.3 Calculer le degré d'hyperstaticité du portique file B

- Préciser les systèmes isostatiques associés
- Tracer les diagrammes Mf des systèmes isostatiques associés  $S_0$  et  $S_1$
- $\bullet$  En déduire à l'aide des intégrales de Mohr la valeur de  $X_A$

2.2.4 En appliquant les propriétés de la symétrie et de l'antisymétrie, calculer les actions de liaison en A et D

#### QUESTION 3 : Etude du portique courant sous l'action du vent

#### transversal

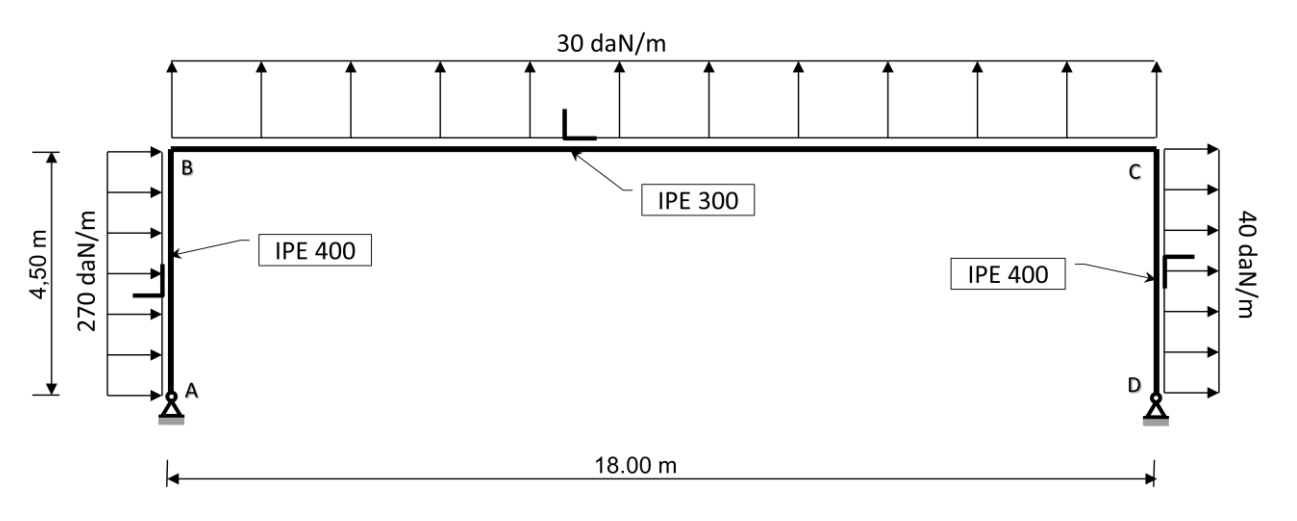

3.1 Calculer le degré d'hyperstaticité

3.2 En appliquant « *la méthode des forces »*, on cherche à calculer l'inconnue hyperstatique : X<sup>A</sup>

3.3 Calculer les autres inconnues de liaison sur l'ossature hyperstatique avec **X<sup>A</sup> = -1125 daN**

3.4 Tracer les diagrammes **N, V, Mf** sur l'ensemble du portique sur le **DR2**. Préciser les valeurs particulières

### DOCUMENT REPONSE DR1

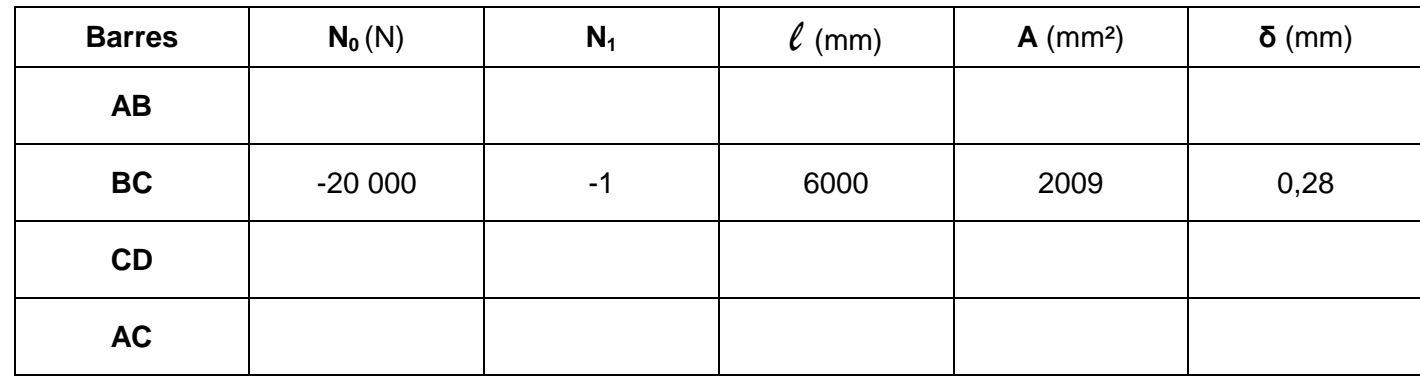

Les efforts «  $N_1$  » correspondent aux efforts normaux dans les barres sous la charge unitaire appliquée en B

#### DOCUMENT REPONSE DR2

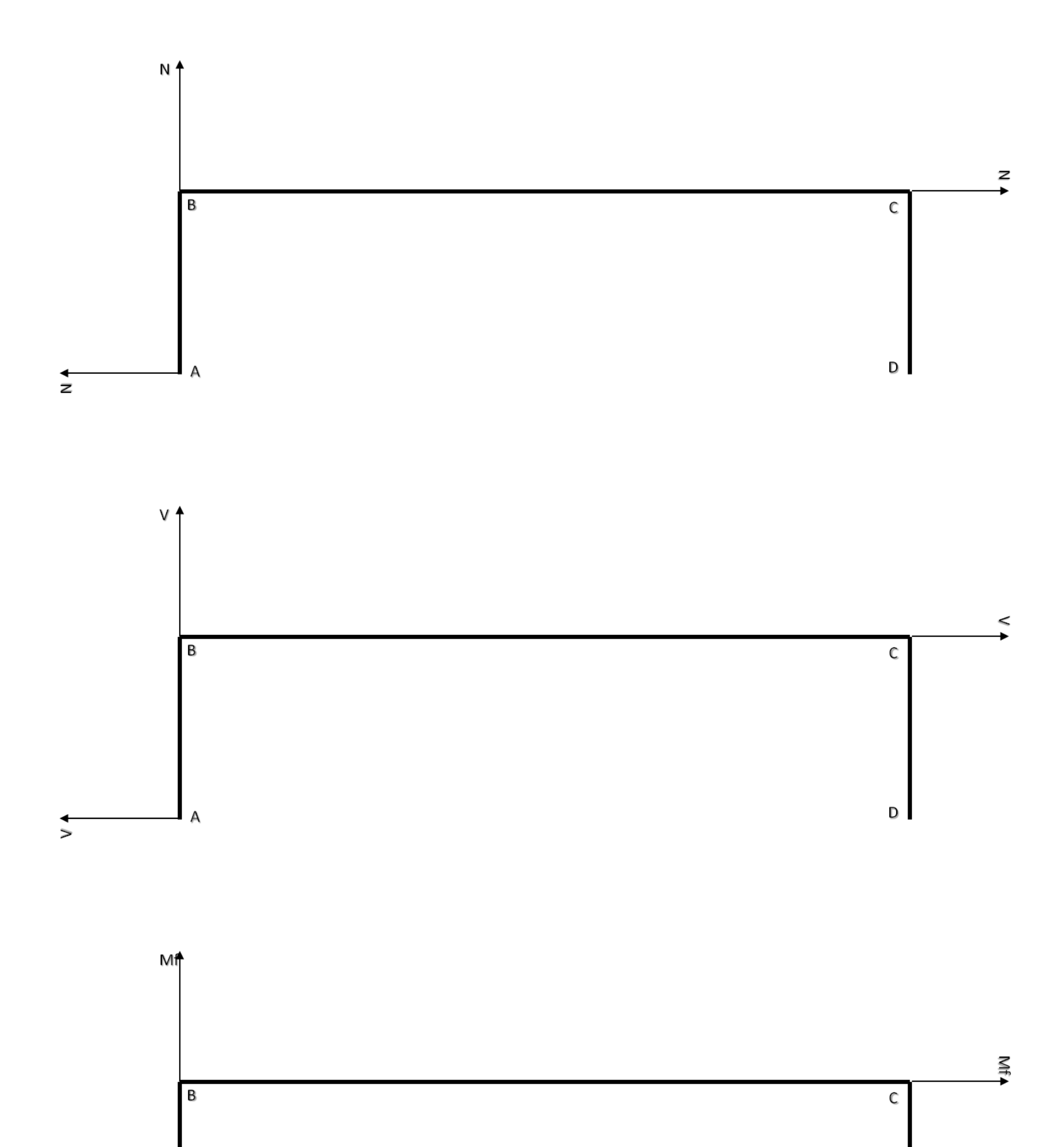

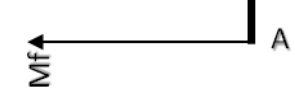

### Page 5 sur 6

 $\mathsf D$ 

### INTEGRALES DE MOHR

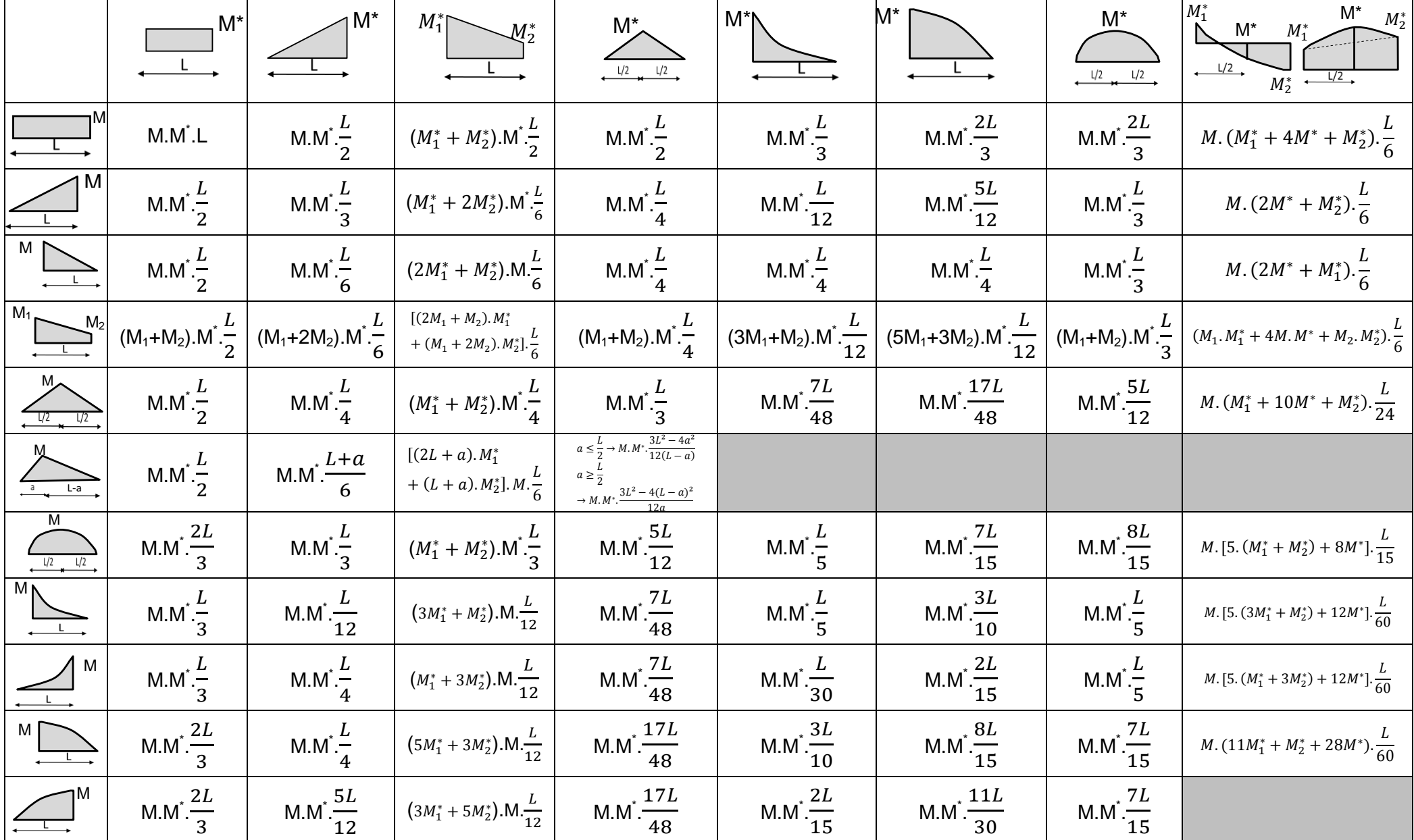

#### **FORMULAIRE**

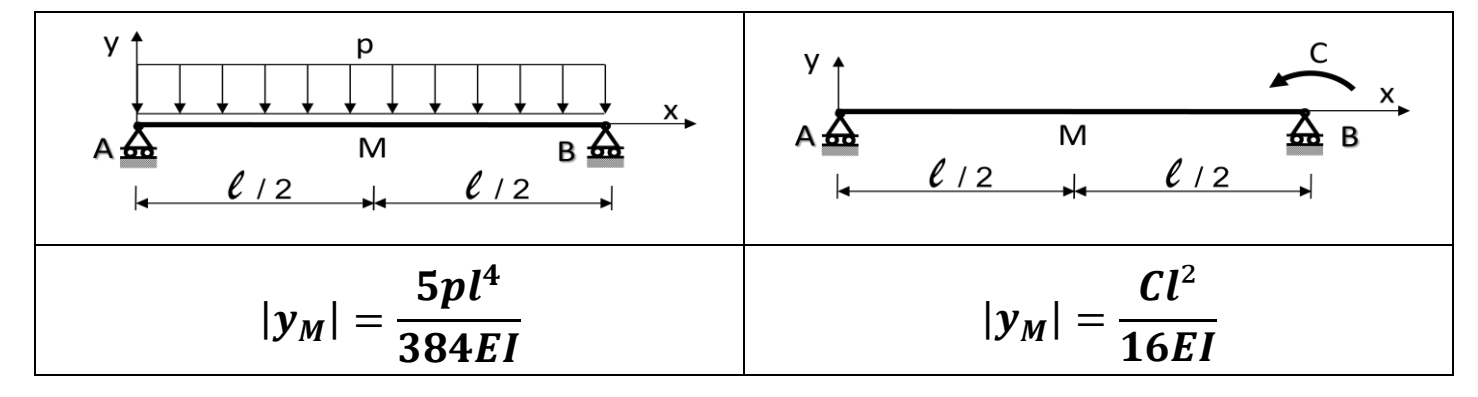

**Flexion**

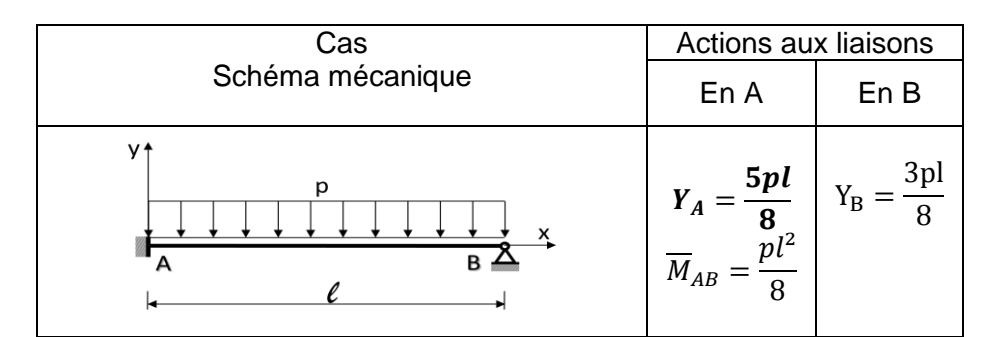

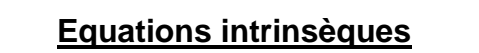

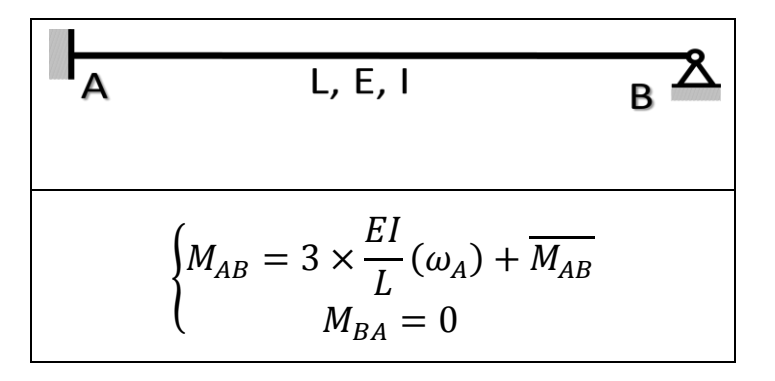

Page 6 sur 6